館林市デジタル地域通貨プレミアムキャンペーン (第2弾/ 最大 ほんちゃんPayを 5,000円 アプリでチャージすると、 お得! 2 0 %  $\begin{bmatrix} 1 \\ 2 \end{bmatrix}$ 器 QRコード読込 QRコード表示 上乗せされます!し 令和6年1月16日(火) 、31日(水)  $\triangleright^{\mathsf{i}}$ 集務期間 10時00分から 17時00分まで

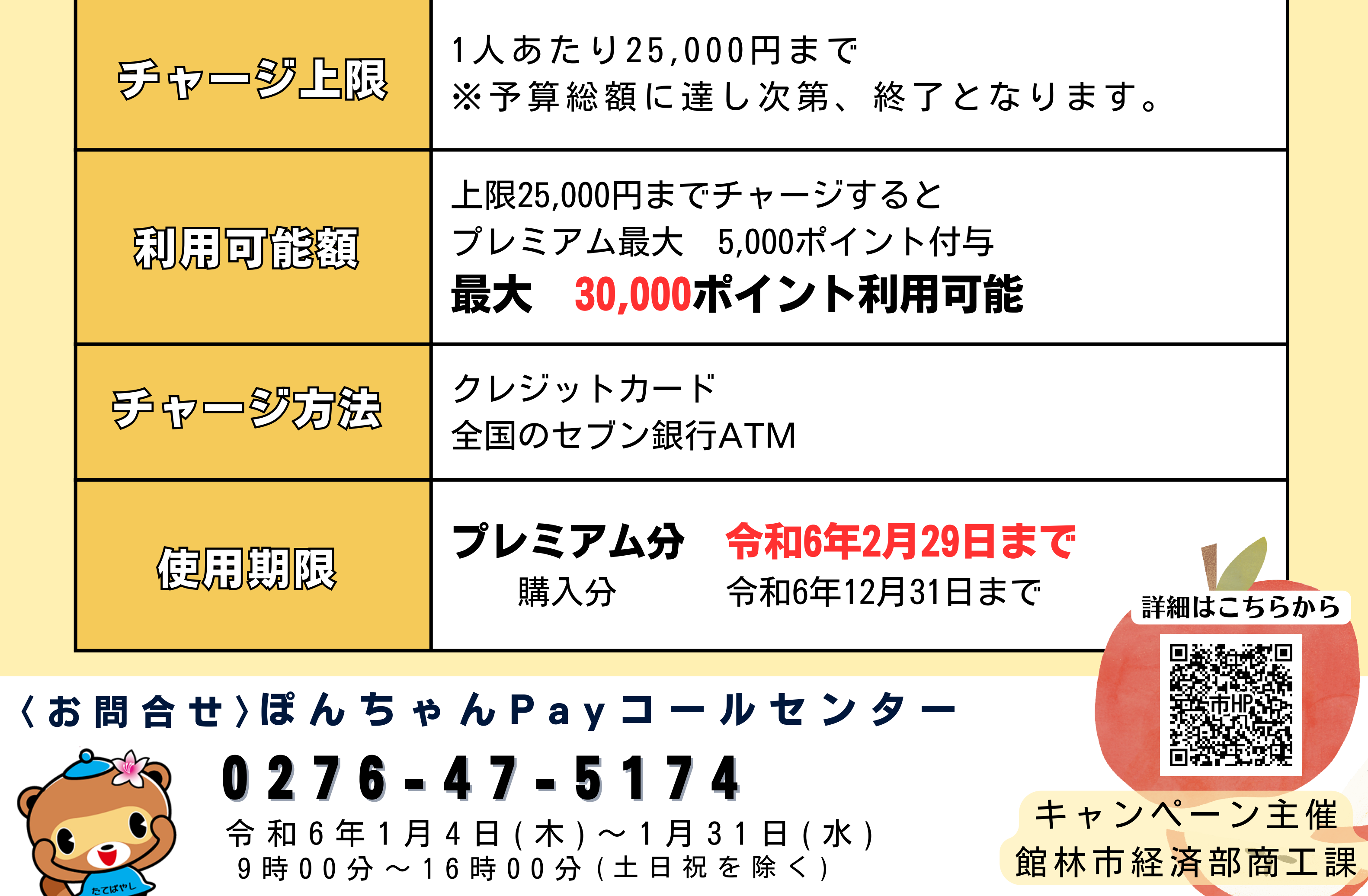

※カード会社により本人認証サービス

の登録が必要です。

 $\frac{1}{5}$ 

地域通貨アプリ「chiica」をインストールし、会員登録をします。

②お会計のときにぽんちゃんPayで支払うことを伝える。

③利用者がアプリの「QRコード読込」をタップし、 カメラ画面を起動させる。

①使えるお店か確認する。 アプリ内の「使えるお店」アイコンをタップして確認いただけます。

> キャンペーン参加方法やスマートフォンの操作が 不 慣 れ な 方 に 向 け て 個 別 に 説 明 す る ぽ ん !

④取扱登録店のQRコードを読み取って決済する。

## ぽんちゃんPayご利用用手手順

ぽんちゃんPay取扱登録店で利用用します。

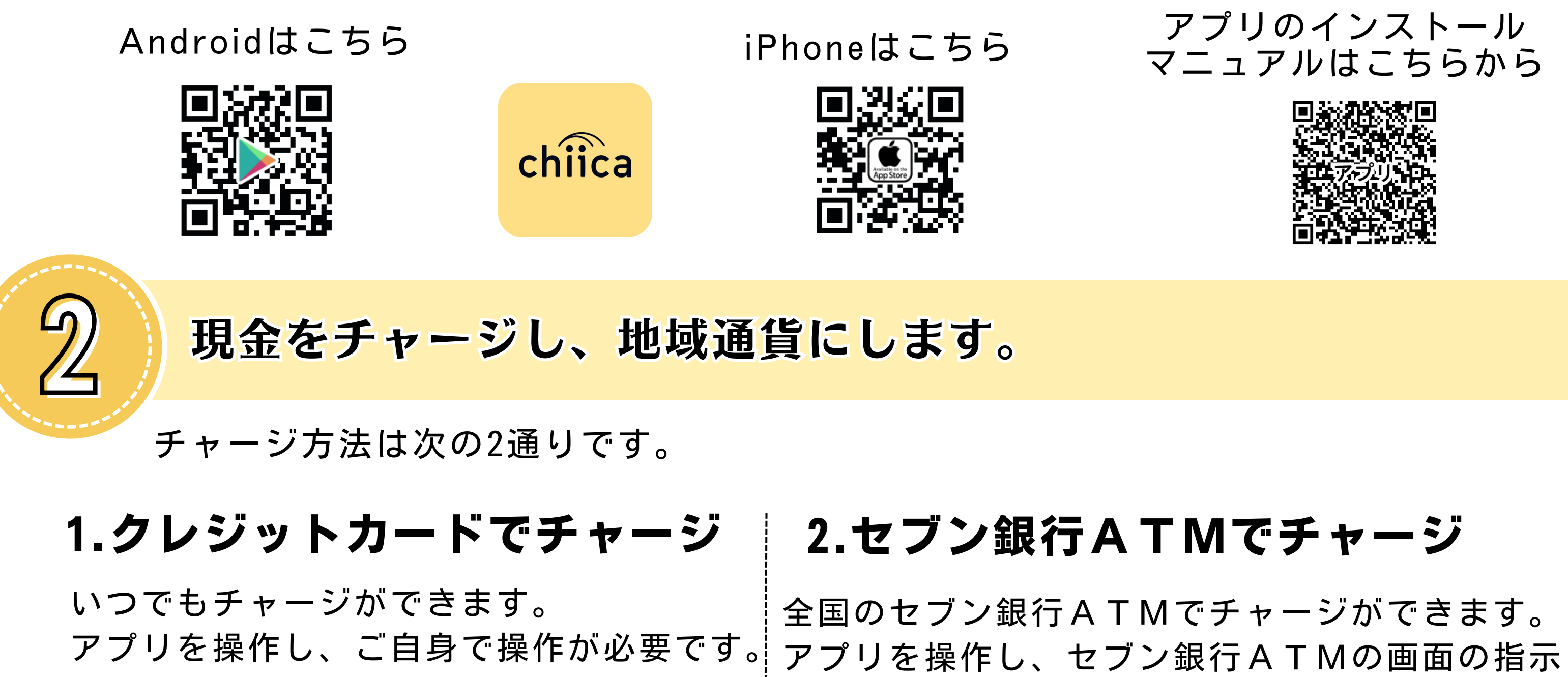

※アプリ内でメールアドレス認証が必要です。 |に従ってご自身で操作が必要です。

1

クレジットカードチャージ

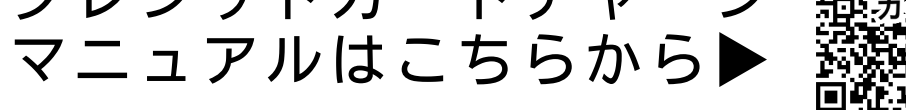

セブン銀行ATMチャージ

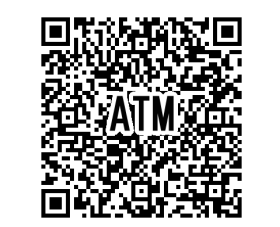

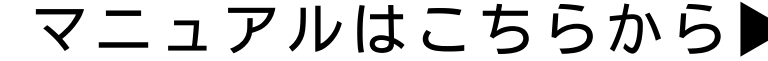

決済方法の動画はこちら▲

## **ぽんちゃん P a y 支援器口をご利用ください!** 館 林 市 役 所 の 1階 市 民 ホ ー ル <sup>令和6年1月4日(木)~1月31日(水)</sup>

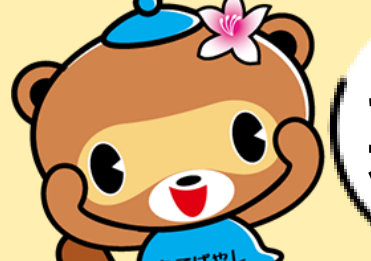

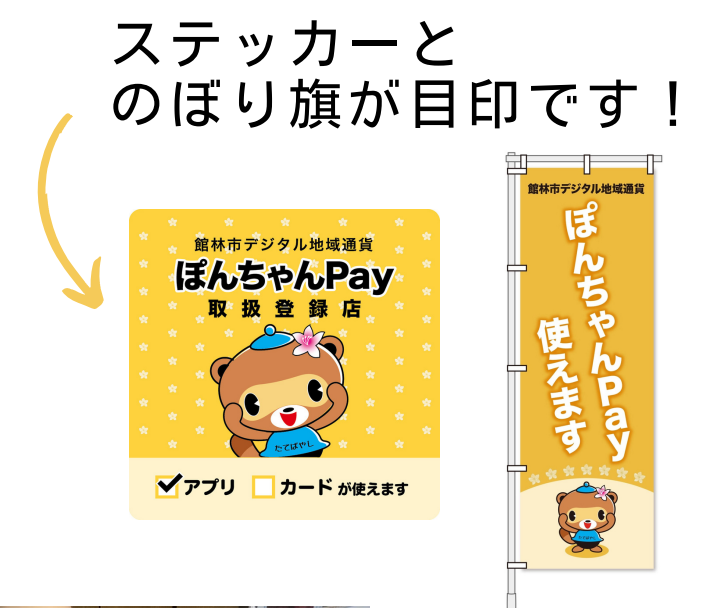

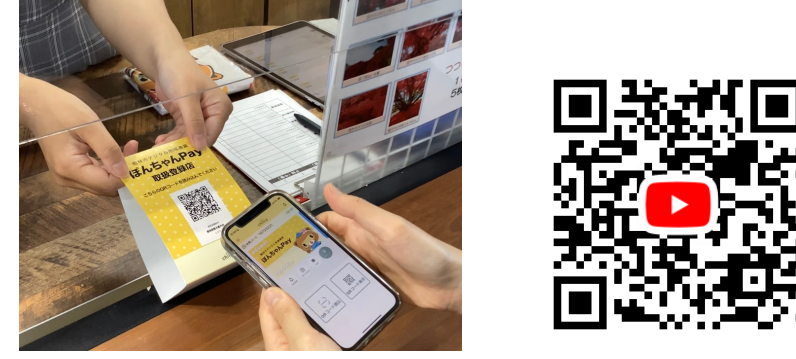

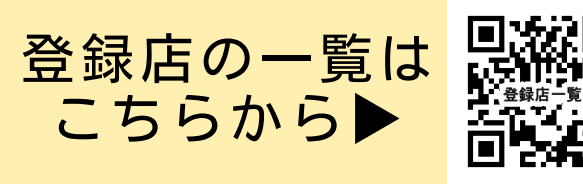